# Strings (Contd.)

ESC101: Fundamentals of Computing
Nisheeth

#### Announcements

- Next class on Saturday, 29<sup>th</sup> Feb at noon here in L20
- Tutorial on Friday, 28<sup>th</sup> Feb as usual

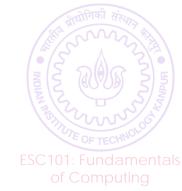

#### Strings

- String: A sequence of characters enclosed in double quotes " "
- A string can be declared and initialized as

■ Internally, a string is stored as a char array whose last element is '\0'

char str[50] = 
$$\{'H','e','l','l','o','','W','o','r','l','d','\backslash o'\}$$
;

Equivalent to "Hello World"

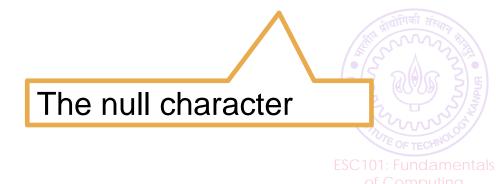

#### Null character '\0' ends the string

```
      str[0]
      str[2]
      str[4]
      str[6]
      str[8]
      str[11]

      str
      'I'
      'a'
      'm'
      '\0'
      'G'
      'R'
      '8'
      'D'
      'O'
      'N'
      '\0'
```

```
char str[]="I am GR8DON"; Output str[4]='\0'; printf("%s", str); I am
```

```
Can still print all elements in the char array...

The character '\0' may be printed differently on screen depending on terminal settings.
```

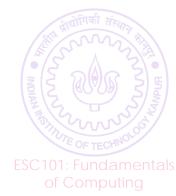

## Operations on Strings

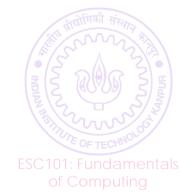

#### Some common operations on strings

- Compute the length of a string.
- Copy one string into another string variable
- Concatenate one string with another.
- Search for a *substring* in a given string.
- Reverse a string
- Find first/last/k-th occurrence of a character in a string
  - ... and more
- Case sensitive/insensitive versions

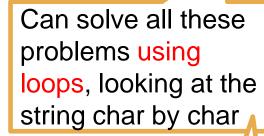

Or by using predefined functions in a header file called string.h ©

## Computing the length of a string

```
char str[10] = "Hello";
int i = 0;
while(str[i] != '\0')
    i++;
printf("Length of %s is %d",str,i);
```

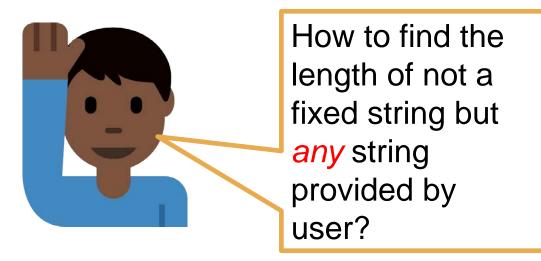

Count the length char by char using getchar in a loop, or use strlen function in string.h

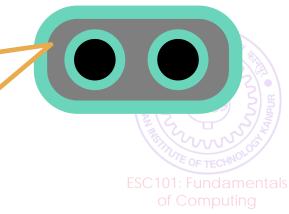

Read a string and also compute its length

```
8
```

```
int main() {
                                                                       I will enter a string
  char str[100];
                                                                       and end it with
                             Will store the
  char ch;
                                                                       newline. Please
                             length
                                                                       store it in a string
  int i = 0;
                                                                       named str and
                             Read the first
  ch = getchar();
                                                                       compute its length
                             character
  while(1){
                                            If found a newline, break
    if(ch=='\n') break;
    str[i] = ch;
                             Not a newline. Store the read character at index i of str
     ++i;
                                 Read the next character
    ch = getchar();
                           Let's put '\0' in the end to
                           mark the end of string
  str[i] = '\0';
  printf("Length of %s is %d",str,i);
  return 0;
```

#### Copying a string

9

 We cannot copy content of one string variable to other using assignment operator

```
char str1[] = "Hello";
char str2[] = str1;
WRONG
```

C Pointers needed (will see this later)!

Array type is not

assignable.

- This is true for any array variable.
- Error because array initializer must be a list (comma separated values in {}) or a string.
- · We need to do element-wise copying

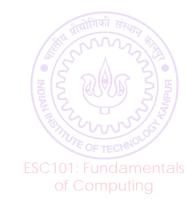

- Goal: Copy contents of string src into string dest.
- Declare dest with size at least as large as src.
- Use a loop to copy elements one-by-one
- Note the use of '\0' for loop termination

- Many string operations are already implemented in string.h
- It is a header file ("h" for header) with various functions on Strings
- strlen(s): returns length of string s (without '\0')
- strcpy(d, s): copies s into d
- strcat(d, s): appends s at the end of d ('\0' is moved to the end of result)

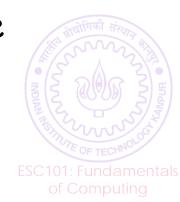

 strcmp(s1, s2): return an integer less than, equal to, or greater than zero if s1 is found, respectively, to be less than, to match, or be greater than s2.

#### • Example:

```
char str1[] = "Hello", str2[] = "Helpo";
int i = strcmp(str1,str2);
printf("%d", i);
```

• Prints the value 'l'-'p' which is -4.

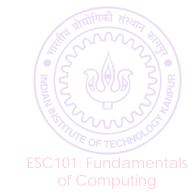

- strncpy(d, s, n)
- strncat(d, s, n)
- strncmp(d, s, n)
  - restrict the function to "n" characters at most (argument n is an integer)
  - first two functions-- Truncate the string s to the first "n" characters.
  - third function-- Truncate the strings d, s to the first "n" characters.

```
char str1[] = "Hello", str2[] = "Helpo";
printf("%d", strncmp(str1, str2, 3));
```

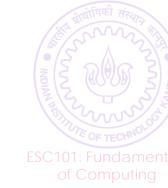

- strcasecmp, strncasecmp: case insensitive comparison.
- Example:

```
char str1[] = "HELLO", str2[] = "Helpo";
int i = strcmp(str1,str2);
int j = strcasecmp(str1,str2);
printf("%d %d", i, j);
-32-4
```

• strcmp gives -32 because 'E' < 'e'.

$$-$$
 'E'-'e' = -32.

 strcasecmp finds the first 3 characters the same (ignoring case) gives -4 because 'l' - 'p' = -4

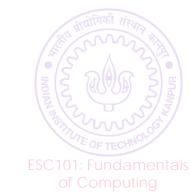

- Many more utility functions.
- strupr(s): converts lower to upper case.
- strlwr(s): converts upper to lower case.
- strstr(S,s): searches string s in string S (example: strstr("Hello","Il");). Returns a pointer(memory address) to the first occurrence.
- All functions depend on '\0' as the end-of-string marker.

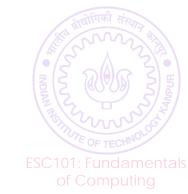

#### Another useful string function

atoi(str): converts a string into integer, e.g. atoi("123") will return 123 (integer). So we can write int a = atoi("123");

atoi(str) will keep reading the string str until it finds a nondigit character in str and will return the integer containing the read digit characters in str

atoi("12abc3") will return 12

If no digit symbols found in str, atoi(str) will return 0

If the read integer is larger than the range of integers, garbage will be returned

Other function atof(str), atol(str) - return float and long

Can also convert int/long to string (itoa, Itoa, etc)

A very special non-character – cannot be printed Signals end of input (no more characters in input) stdio.h gives you a named constant EOF for convenience Has no ASCII value – but internally stored as -1 Recall characters have ASCII values from 0 to 127 only getchar() will read EOF as a character but not scanf/gets

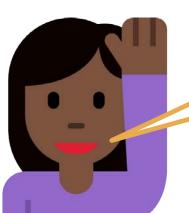

NULL and \n are valid characters with proper ASCII values

Be careful, do not confuse EOF with NULL and \n.

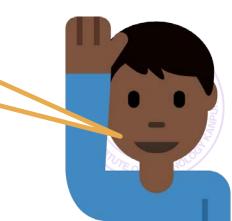

#### Strings: Summary

- Strings are character arrays
- The last character is '\0' (null character) and marks end of string
- Many direct operations (e.g., assignment) not possible for strings. Have to be done element-wise (e.g., using a loop)
- string.h contains many useful functions (so you don't need to write functions for basic operations, such as finding the length of string, copying one string into another, etc)

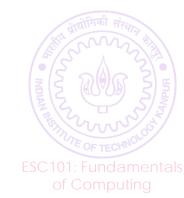